The copy filmed here has been reproduced thanka L'exemplaire filmé fut reproduit grâce à la générosity of:<br>to the generosity of: générosité de:

**STANK** 

Tha imagaa appaaring hara ara tha bast quality possible considering the condition and legibility of tha original copy and in kaaping with tha filming contract apacifications.

Original copies in printed papar covers ara filmed beginning with the front cover and ending on the last page with a printed or illustrated impression, or the back cover when appropriate. All other original copies are filmed beginning on the first page with a printed or illustrated Impression, and ending on the last page with a printed or illustrated impression.

The last recorded frame on each microfiche shall contain the symbol  $\rightarrow$  (meaning "CON-TINUED"), or the symbol  $\nabla$  (meaning "END"), whichever applies.

Maps, plates, cherts, etc., may be filmed et different reduction ratioa. Those too lerge to be entirely included in one exposure ara filmed beginning in the upper left hand corner, left to right and top to bottom, as many frames as required. The following diagrama Illustrate the method:

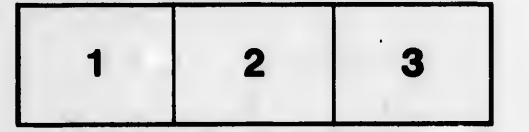

## Univarsiti d« Shtrbrook\* UnivtraM dt Shtrbrook\*

Les images suivantes ont été reproduites avec le plus grand soln, compta tanu da la condition at de la nettaté de l'exemplaire filmé, et en conformité avec les conditions du contrat de filmaga.

Les exemplalres originaux dont la couverture en papier est imprimée sont filmés en commençant par la premier plat at en terminant soit par la dernière page qui comporte une empreinte d'impression ou d'iilustrstion, soit par la second plat, salon la cas. Tous les autres exemplalres originaux sont filmés en commençant par la première page qui comporte une empreinte d'impression ou d'illustration at en terminant par la dernière page qui comporte une telle empreinte.

Un dea symbolas suivants apparaftra sur la on des symboles suivants apparaître sur la<br>dernière image de chaque microfiche, selon le<br>cas: le symbole — signifie "A SUIVRE", le<br>symbole V signifie "FIN".

Les cartes, planches, tableaux, etc., peuvent être filmés à des taux de réduction différents. Lorsque le document est trop grand pour être reproduit en un seui cliché, il est filmé à partir de l'angie supérieur gauche, de gauche à droite, et de haut en bas, en prenant le nombre d'images nécessaire. Les diagrammes suivants illustrent la méthode.

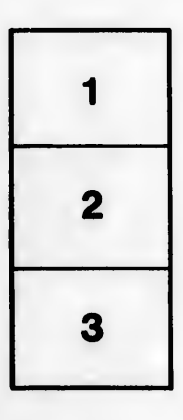

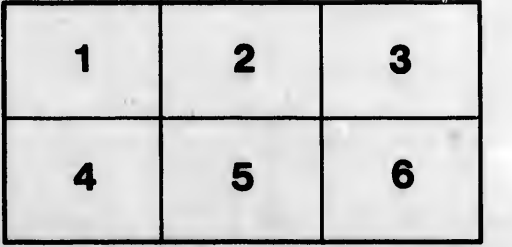

ktalis s du odifier r une **Image** 

ė

rrata to

pelure. i à

32X